# **Alephino 4.0 Generierung**

# **EXLIDIIS Alephino**

# **Contents**

- [1](#page-0-0) [Allgemeines](#page-0-0)
- [2](#page-1-1) [Interne Generierung](#page-1-1)
	- [2.1](#page-1-0) [Definition Pool](#page-1-0)
	- [2.2](#page-2-0) [Definition File](#page-2-0)
	- [2.3](#page-3-0) [Definition Tag](#page-3-0)
	- [2.4](#page-4-1) [Definition virtuelles Feld](#page-4-1)
	- [2.5](#page-4-0) [Definition Indexregel](#page-4-0)
	- [2.6](#page-5-0) [Definition Indexterm](#page-5-0)
	- [2.7](#page-6-0) [Definition Translatetabelle](#page-6-0)
	- <sup>2</sup>.8 [Definition Link](#page-8-0)
	- [2.9](#page-9-0) [Definition Linkfeld](#page-9-0)
	- [2.10](#page-10-1) [Angabe eines Datensatzfeldes](#page-10-1)
	- [2.11](#page-10-0) [Definition Dublettenkontrolle](#page-10-0)
	- [2.12](#page-11-2) [Definition Nummernvergabe](#page-11-2)
- [3](#page-11-1) [Externe Generierung](#page-11-1)
	- [3.1](#page-11-0) [Definition Pool](#page-11-0)
	- **[3.2](#page-12-0) [Definition File](#page-12-0)**
	- **[3.3](#page-13-0) [Definition Format](#page-13-0)**
	- **[3.4](#page-15-1) [Definition Spalte](#page-15-1)**
	- **[3.5](#page-15-0) [Definition Aspekt](#page-15-0)**
	- [3.6](#page-17-0) [Definition Anzeigefeld](#page-17-0)
	- [3.7](#page-20-1) [Definition Indikatortabelle](#page-20-1)
	- <sup>3</sup>.8 [Definition Link-Aspekt](#page-20-0)
	- [3.9](#page-21-0) [Definition Script](#page-21-0)
	- **[3.10](#page-22-1) [Definition Lokalisieren](#page-22-1)**
	- [3.11](#page-22-0) [Definition Name](#page-22-0)
	- **[3.12](#page-23-1) [Definition Layout](#page-23-1)**
	- [3.13](#page-23-0) [Definition Statistikzähler](#page-23-0)

# <span id="page-0-0"></span>**Allgemeines**

Die Generierung wird in einer oder mehreren Textdateien gespeichert.

Zeilen mit einem \* in der ersten Spalte werden als Kommentare betrachtet.

Die Definitionszeilen beginnen in der ersten Spalte und dürfen keine Leerzeichen enthalten; sollen Texte mit Leerzeichen angegeben werden, müssen sie in Hochkommata eingeschlossen werden. Alles was sonst nach einem Leerzeichen folgt, wird als Kommentar aufgefasst.

Die maximale Zeilenlänge beträgt 99 Zeichen. Folgezeilen einer Definition sind möglich und müssen mit mindestens einem Blank oder Tab-Zeichen eingeleitet werden. Die Trennung einer Zeile muss zwischen zwei Definitionsparametern erfolgen (d.h. nach einem Komma).

Ein Label wird angegeben durch **(labelname)**

# <span id="page-1-1"></span>**Interne Generierung**

# <span id="page-1-0"></span>**Definition Pool**

Die Pooldefinitionen befinden sich in der Datei **mabdata.int** bzw. **marcdata.int**.

## **Syntax:**

```
POOL=name,ACCDEL=glist, ACCDIS=glist,ACCINS=glist,ACCUPD=glist,
    CODE=code,DATABUF=count,FILE=label,INDEXBUF=count,PERIOD=number,
    SETUP=number,USERPERM=number
```
# **Erläuterung:**

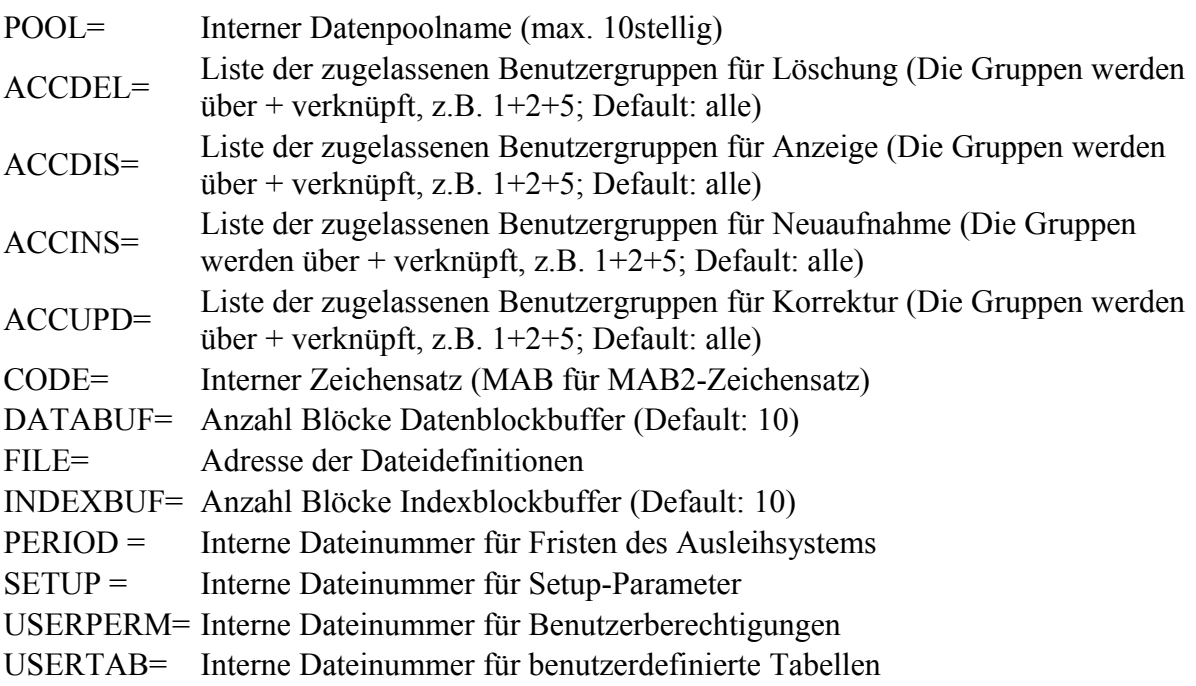

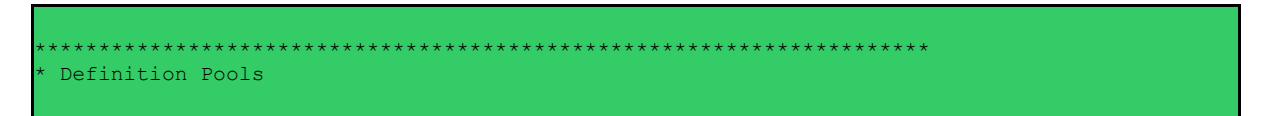

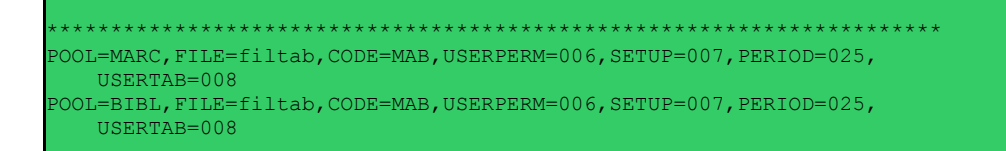

# <span id="page-2-0"></span>**Definition File**

Die Dateidefinitionen befinden sich in der Datei **mabdata.int** bzw. **marcdata.int**.

## **Syntax:**

```
FILE=number,ACCDEL=glist, ACCDIS=glist,ACCINS=glist,ACCUPD=glist,
AUTONUM=label,DATALEN=length:VAR | FIX,DOUBLE=label,INDEX=label,
 INDEXDAT=length,INDEXLEN=length:VAR | FIX,ITEMLEN=length,
     LINK=label,MAIN=number,TAG=label,TYPE=type:itype
```
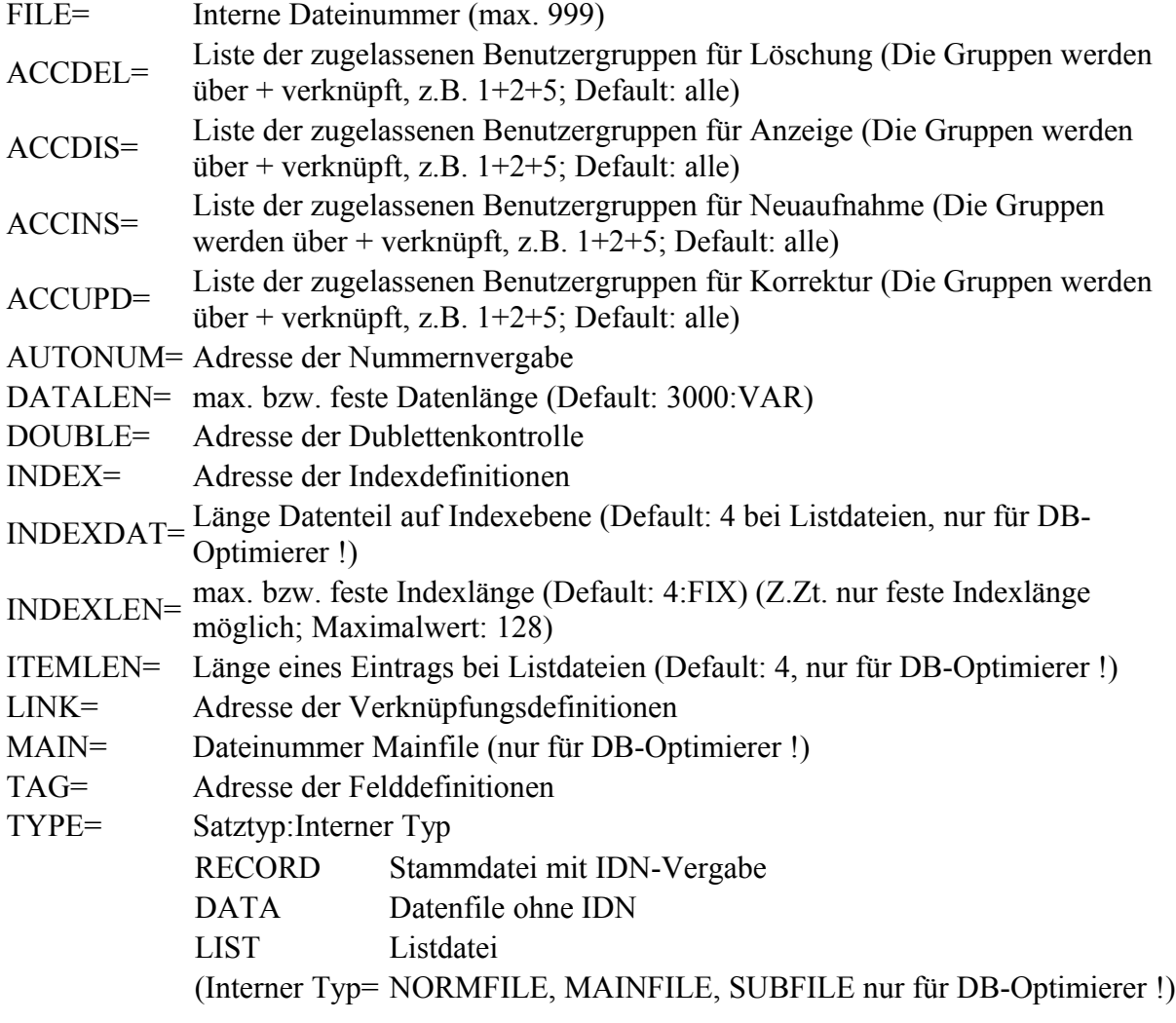

#### (Default= RECORD:NORMFILE)

#### **Beispiele:**

Für Stammdateien:

```
(filtab)
*** Title records ***
FILE=011,TYPE=RECORD,TAG=tit,INDEX=titindex,LINK=titlink,DOUBLE=titdouble,DATALEN=10000
```
#### Für Verknüpfungslisten:

```
*** BIB-BIB ***
FILE=100,TYPE=LIST,INDEXLEN=4
```
Für Indexlisten:

```
*** TIT ***
FILE=300,TYPE=LIST,INDEXLEN=30
```
#### Für spezielle Datenformate:

```
*** Setup-Parameter ***
FILE=007,TYPE=DATA,INDEXLEN=18,DATALEN=300
```
# <span id="page-3-0"></span>**Definition Tag**

Die Felddefinitionen befinden sich in **mabdata.int** bzw. **marcdata.int**.

#### **Syntax:**

```
TAG=name(dimension),DELIM=x,INDIC1=text,INDIC2=text,MAX=count,
   SUB=label, TYPE=type(length), VIRT=label
```
#### **Erläuterung:**

TAG= Interner Feldname (max. 3stellig) Dimension = max. Wiederholungsfaktor (\* für beliebig wiederholbar; Default: 1)

- DELIM= Delimiterzeichen
- INDIC1= Text, der die zulässigen Zeichen für den 1.Indikator enthält
- INDIC2= Text, der die zulässigen Zeichen für den 2.Indikator enthält
- MAX= [reserviert für Weiterentwicklung (Array-Felder)]
- SUB= Adresse von Unterfelddefinitionen

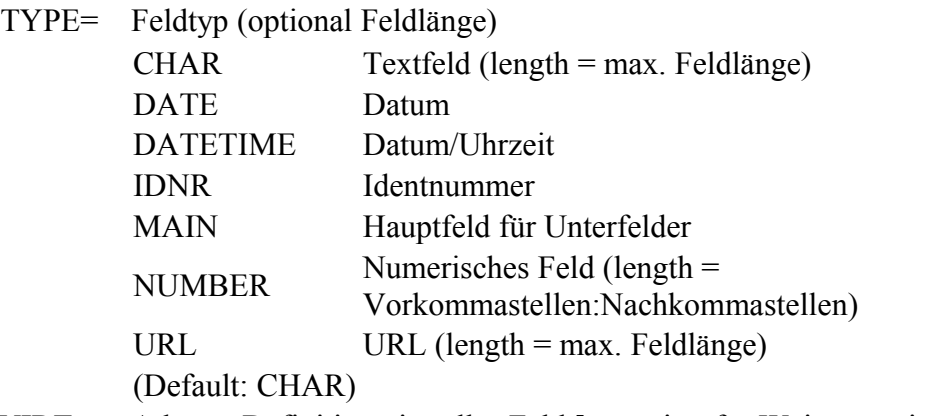

VIRT= Adresse Definition virtuelles Feld [reserviert für Weiterentwicklung]

#### **Beispiel:**

```
*
Mumber and Code Fields
*
TAG=010,TYPE=MAIN,SUB=sub010,INDIC1=' ',INDIC2=' '
TAG=013(*),TYPE=MAIN,SUB=sub013,INDIC1=' ',INDIC2=' '
TAG=015,TYPE=MAIN,SUB=sub015,INDIC1=' ',INDIC2=' '
TAG=016(*),TYPE=MAIN,SUB=sub016,INDIC1=' 7',INDIC2=' '
TAG=017(*),TYPE=MAIN,SUB=sub017,INDIC1=' ',INDIC2=' '
TAG=CAT(10),TYPE=MAIN,SUB=subach
TAG=005,TYPE=DATETIME
TAG=105, TYPE=NUMBER(9:2)
*
(sub010)
TAG=a
TAG=b(\star)TAG=z(\star)TAG=8\overline{(*)}
```
# <span id="page-4-1"></span>**Definition virtuelles Feld**

[Reserviert für Weiterentwicklung]

#### **Syntax:**

VIRT=tag\$sub,ALIGN=L | R,FILL=x,FORM=A|B|X,LENG=length,NOEX=NONE|OBL,TEXT=text

<span id="page-4-0"></span>**Definition Indexregel** 

Die Definitionen der Indexregeln befinden sich in **mabdata.int** bzw. **marcdata.int**.

#### **Syntax:**

```
INDEX=number,FILE=number,PREFIX=text,SOURCE=tag$sub,TERM=number,
      NFINDIC=number
```
#### **Erläuterung:**

- INDEX= Interne Indexnummer
- FILE= Filenummer der Indexdatei
- PREFIX= Konstanter Text vor Indexbegriff
- SOURCE= Quelle der Indexierung
- TERM= [Nummer der Indextermdefinition](#page-5-0)
- NFINDIC= Position des Indikators zur Angabe der Startposition der Indexierung des Feldes (MARC)

#### **Beispiele:**

```
INDEX=1,SOURCE=130$a,TERM=1,FILE=300
INDEX=50,SOURCE=245$a,TERM=3,FILE=301,NFINDIC=2
```
# <span id="page-5-0"></span>**Definition Indexterm**

Die Definitionen der Indexterms befinden sich in **mabdata.int** bzw. **marcdata.int**.

#### **Syntax:**

```
TERM=number,ALIGN=align,FILL=x,INDIC=YES | NO,MAX=count,MAXLEN=length,MINLEN=length,
    STOP=file:number,TRANSL=name,TYPE=type
```
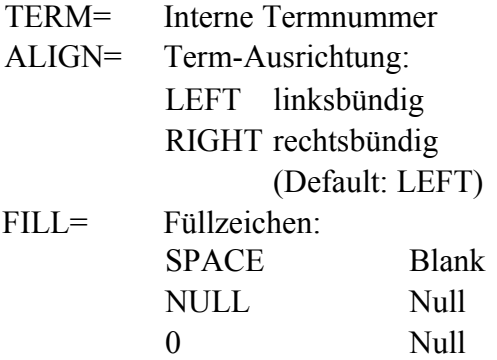

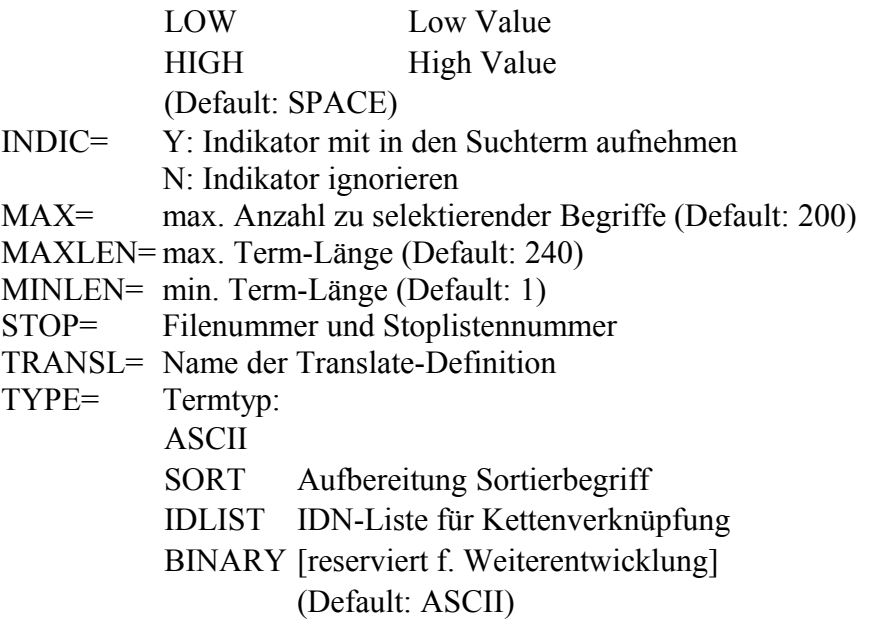

#### **Beispiele:**

\*\*\*\*\*\*\*\*\*\*\*\*\*\*\*\*\*\*\*\*\*\*\*\*\*\*\*\*\*\*\*\*\*\*\*\*\*\*\*\*\*\*\*\*\*\*\*\*\*\*\*\*\*\*\*\*\*\*\*\*\*\*\*\*\*\*\*\*\*\* Terms \*\*\*\*\*\*\*\*\*\*\*\*\*\*\*\*\*\*\*\*\*\*\*\*\*\*\*\*\*\*\*\*\*\*\*\*\*\*\*\*\*\*\*\*\*\*\*\*\*\*\*\*\*\*\*\*\*\*\*\*\*\*\*\*\*\*\*\*\*\* TERM=1,TYPE=ASCII,MAXLEN=30,MINLEN=1,ALIGN=L,STOP=1:1,TRANSL=IDXWORD TERM=2,TYPE=ASCII,MAXLEN=30,MINLEN=1,ALIGN=L,TRANSL=IDXWORD TERM=3,TYPE=ASCII,MAXLEN=60,MINLEN=1,ALIGN=L,TRANSL=IDXPHRASE TERM=4,TYPE=SORT,MAXLEN=30,MINLEN=1,ALIGN=L,TRANSL=IDXPHRASE TERM=5,TYPE=ASCII,MAXLEN=20,MINLEN=1,ALIGN=L,TRANSL=IDXPHRASE TERM=6,TYPE=ASCII,MAXLEN=14,MINLEN=1,ALIGN=L,TRANSL=IDXISN TERM=7,TYPE=ASCII,MAXLEN=30,MINLEN=1,ALIGN=L,TRANSL=IDXNAME TERM=8,TYPE=ASCII,MAXLEN=4,MINLEN=4,ALIGN=L,TRANSL=IDXWORD TERM=9,TYPE=ASCII,MAXLEN=30,MINLEN=1,ALIGN=L,TRANSL=IDXNUMB TERM=10,TYPE=ASCII,MAXLEN=15,MINLEN=3,ALIGN=L,TRANSL=IDXPHRASE TERM=11 TERM=12,TYPE=ASCII,MAXLEN=18,MINLEN=1,ALIGN=L,TRANSL=IDXPHRASE,INDIC=YES TERM=13,TYPE=ASCII,MAXLEN=4,MINLEN=1,ALIGN=L,TRANSL=IDXWORD TERM=14,TYPE=IDLIST,MAXLEN=40

# <span id="page-6-0"></span>**Definition Translatetabelle**

Die Translate-Tabellen sind Dateien mit der Endung **\*.trl** und stehen in dem Verzeichnis, das über den Parameter **PATH=** adressiert ist.

#### **Syntax:**

TRANSL=name,PATH=externfile[,TYPE=UTF8]

TRANSL= Interner Name der Translatetabelle PATH= Externer Dateiname TYPE=UTF8 Zeichensatz der Eingangs-Daten ist UTF-8

### **Beispiele:**

```
(indextrans)
.<br>TRANSL=IDXWORD,PATH=../etc/utf2word.trl,TYPE=UTF8
...
TRANSL=EXTTOMAB,PATH=../etc/utf2mab.trl,TYPE=UTF8
TRANSL=MABTOEXT,PATH=../etc/mab2utf.trl
```
## **Zum Aufbau der Translatetabelle:**

Zeilen, die mit einem Stern \* beginnen, gelten als Kommentare.

Pro Zeile ein Übersetzungseintrag : Quell-Zeichen (Dezimal) TAB Ziel-Zeichen (Dezimal) Mehrere Zeichen können durch Plus + aneinandergefügt werden.

Translate-Tabellen mit UTF8-Input :

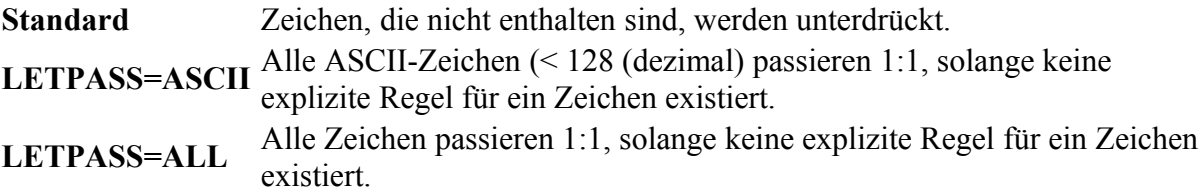

Translate-Tabellen mit beliebigem Input :

**Standard** Zeichen, die nicht enthalten sind, passieren 1:1. **LETPASS=UTF8** Es werden nur gültige UTF8-Zeichen ausgegeben.

Folgende **Sonderwerte** gelten für die Zielzeichen:

000 Quell-Zeichen werden eliminiert

001 Trennzeichen für Indexaufbereitung

002 Beginn Ausschluss für Indexaufbereitung

003 Ende Ausschluss für Indexaufbereitung

004 Beginn und Ende Ausschluss für Indexaufbereitung

005 Entstoppung für Indexaufbereitung

006 Kompositum bei Indexaufbereitung

007

008 Wildcard bei Retrieval

009 Trunkierung bei Retrieval

```
**********************************************************************
* NAME : utf2word.trl
* PURPOSE : Translation UTF8 to Word Index
* VERSION : Alephino 3.1
* IDENTKEY : 1.2
* UPDATE : 08/11/08
* REMARKS :
**********************************************************************
LETPASS=ASCII<br>032         001
032 001 * Leerzeichen
033 001 * ! Ausrufungszeichen
034 000 * " Doppeltes Anfuehrungszeichen oben
042 009 * * Stern, Asterisk
045 006 006 * - Minus, Bindestrich
063 008 * ? Fragezeichen<br>195+132 065+069 * * * * # Umlaut
195+132 065+069
```
# <span id="page-8-0"></span>**Definition Link**

Die Definitionen der Verknüpfungen befinden sich in der Datei **mablink.int** bzw. **marclink.int**.

#### **Syntax:**

```
LINK=number,DESTREC=CHECK | NEW | OPT,FILE=number,
 FORWARD=tag$sub,INDIC=YES | NO,LINKTAG=label,PUBLISH=YES | NO,
 LIST=number,REFTAG=tag$sub,SEQU=number:number,SUB=YES | NO,SUBLINK='listofsubfields'
```
#### **Erläuterung:**

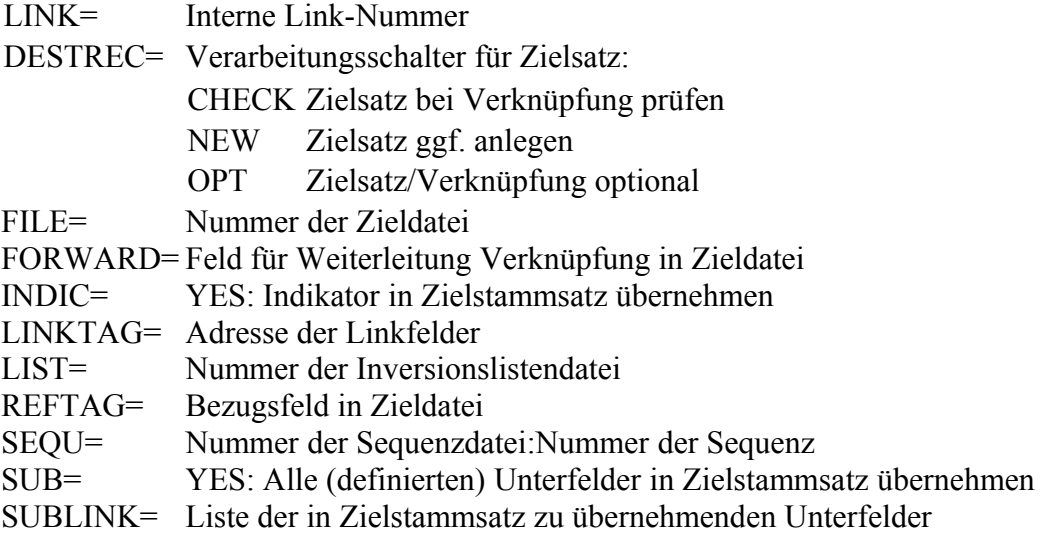

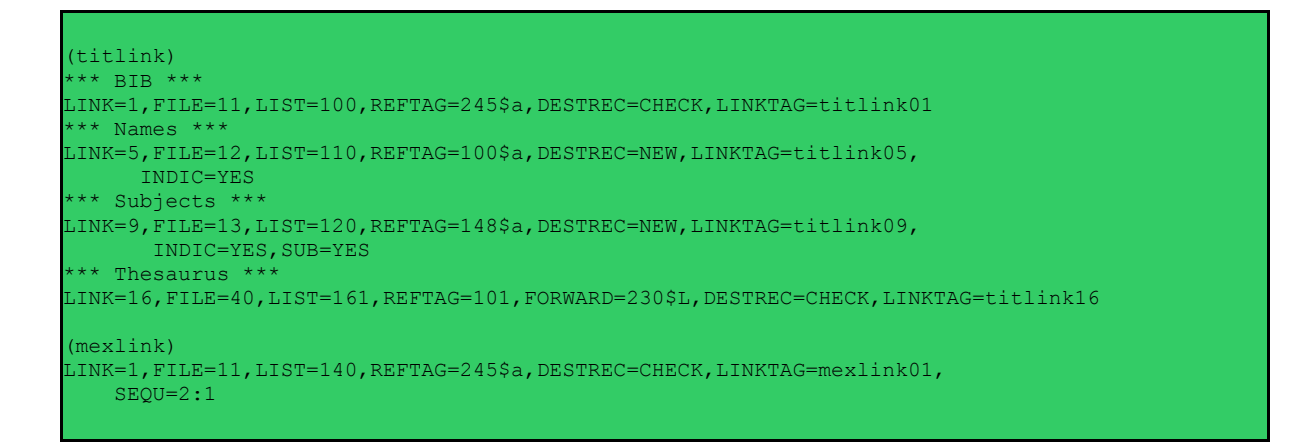

# <span id="page-9-0"></span>**Definition Linkfeld**

Die Definitionen der Linkfelder befinden sich in der Datei **mablink.int** bzw. **marclink.int**.

#### **Syntax:**

```
LINKTAG=tag$sub,BACK=tag$sub,DESTTAG=tag$sub,SEQTAG=tag$sub,
      SORT=tag$sub,SORT2=tag$sub,SOURCE=tag$sub,SUBLIB=tag$sub
```
#### **Erläuterung:**

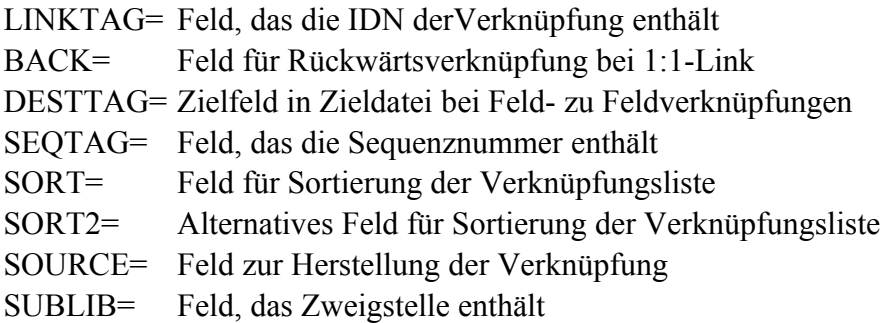

```
(titlink01)
LINKTAG=BIB$L,SOURCE=BIB$a,SORT=BIB$b
*
(titlink02)
.<br>LINKTAG=LKR$L,SOURCE=LKR$a,BACK=LKR$L
*
(titlink05)
LINKTAG=100$L,SOURCE=100$a
*
(mexlink01)
. . .<br>LINKTAG=BIB$L,SOURCE=BIB$a,SEQTAG=BIB$s
```
# <span id="page-10-1"></span>**Angabe eines Datensatzfeldes**

Die folgende Notation wird zur Adressierung eines Datensatzfeldes innerhalb der Generierung verwendet.

#### **Syntax:**

```
Tag [ .TagOrder ] [ /Indicator ] [ $SubTag [ .SubTagOrder ] ]
Der Indikator Blank kann durch den Unterstrich _ angegeben werden.
TagOrder 999 steht für letztes wiederholbares Feld.
```
# <span id="page-10-0"></span>**Definition Dublettenkontrolle**

Die Definitionen zur Dublettenkontrolle befinden sich in der Datei **mabdoubl.int** bzw. **marcdoubl.int**.

**Syntax:**

```
DOUBLE=tag$sub,FOUND=YES | COMPARE, INDIC=YES | NO,
    NOTFND=NO | CONTINUE,
```
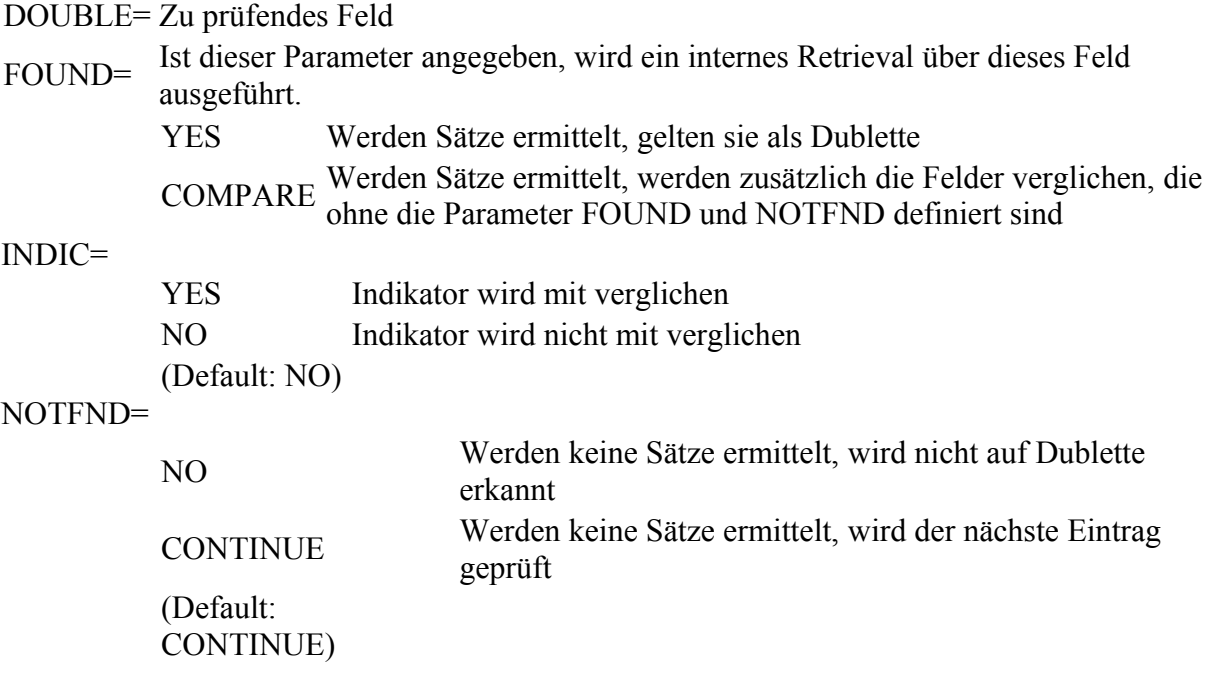

### **Beispiel:**

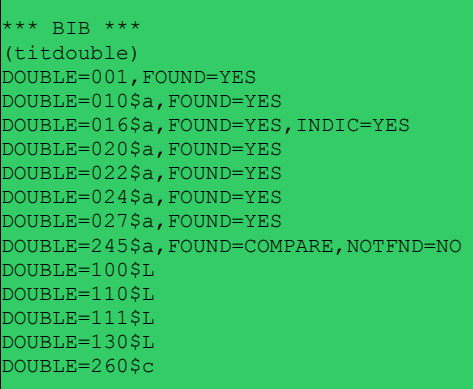

# <span id="page-11-2"></span>**Definition Nummernvergabe**

Die Felder für die automatische Nummernvergabe sind in der Datei **mabnumb.int** bzw. **marcnumb.int** definiert.

#### **Syntax:**

AUTONUM=number,FILE=number,TAG=tag\$sub

#### **Erläuterung:**

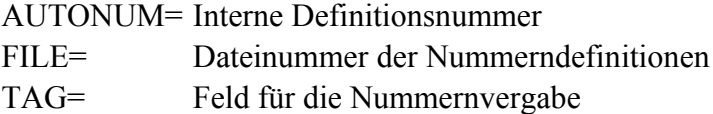

#### **Beispiel:**

```
(mexnum)
AUTONUM=1,TAG=100$a,FILE=4
AUTONUM=2,TAG=107$a,FILE=4
AUTONUM=3,TAG=115,FILE=4
```
# <span id="page-11-1"></span>**Externe Generierung**

# <span id="page-11-0"></span>**Definition Pool**

Die Definitionen befindet sich in **mabfile.ext** bzw. **marcfile.ext**.

## **Syntax:**

POOL=name, DEFIN=name, FILE=label, COUNT=label, LONG=name, MAXLST=count, NAMI=label, SCRIPT=label, DATEFORM=number,TIMEFORM=number

#### **Erläuterung:**

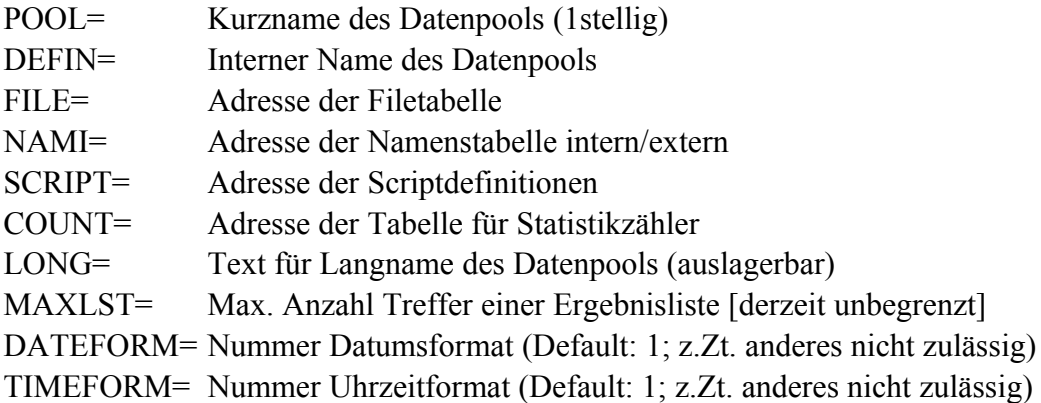

# **Beispiel:**

(pooltab) .<br>POOL=M,DEFIN=MARC,FILE=filtab,NAMI=names,COUNT=statcount,SCRIPT=scripttab

# <span id="page-12-0"></span>**Definition File**

Diese Definitionen befinden sich in **mabfile.ext** bzw. **marcfile.ext**.

## **Syntax:**

```
FILE=name,DEFIN=number,INDEX=label,LINK=label,LOCATE=label,LONG=name,
 SFX=label,UPDATE=label,FILTER='query',FORM=reference,SUBSORT=N
```
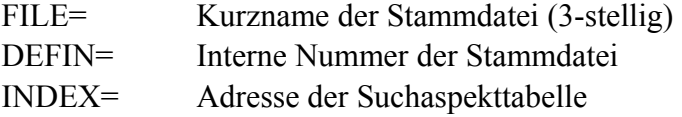

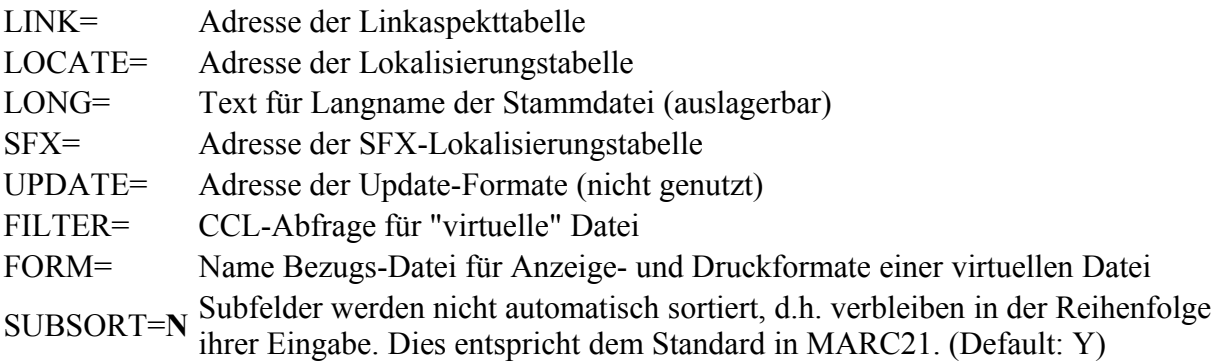

# **Beispiele:**

```
(filtab)
FILE=TIT,DEFIN=011,INDEX=titindex,LINK=titlnk,LOCATE=titloc,SFX=titsfx,
SUBSORT=N
FILE=TIX,DEFIN=011,INDEX=titindex,LINK=titlnk,LOCATE=titloc,SFX=titsfx,
 FILTER='JHR=2000 < 2005',FORM=TIT
```
# <span id="page-13-0"></span>**Definition Format**

Die nachfolgend beschriebenen Definitionen befinden sich in Dateien mit der Endung **.ext**.

## **Syntax:**

```
 FORM=type,FILE=name,COLUMN=label,COMMAND=text,HEAD=YES | NO,LAYOUT=number,LINK=name, 
 LIST=name,LONG=name,NAME=name,PAGEFOOT=label,PAGEHEAD=label,RECFOOT=label,
   RECFORM=FIELD,RECHEAD=label,SUPPRESS=text,TAG=label,TYPE=printtype,STYLE=stylesheet
```
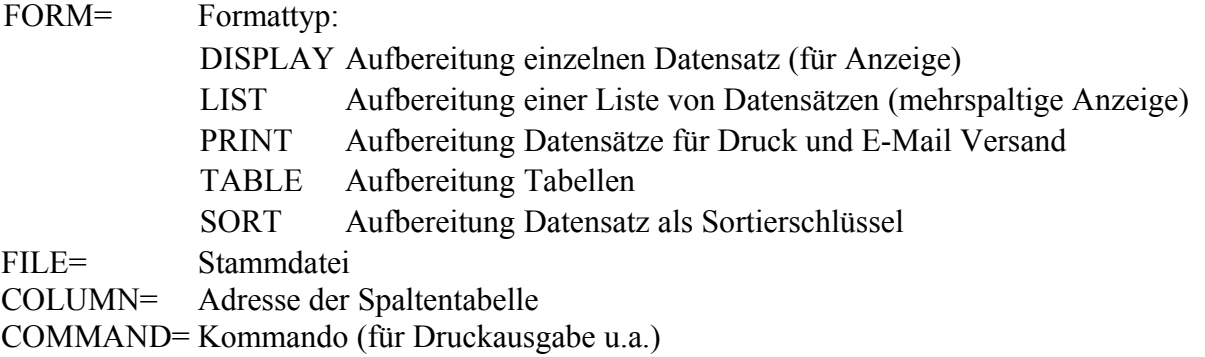

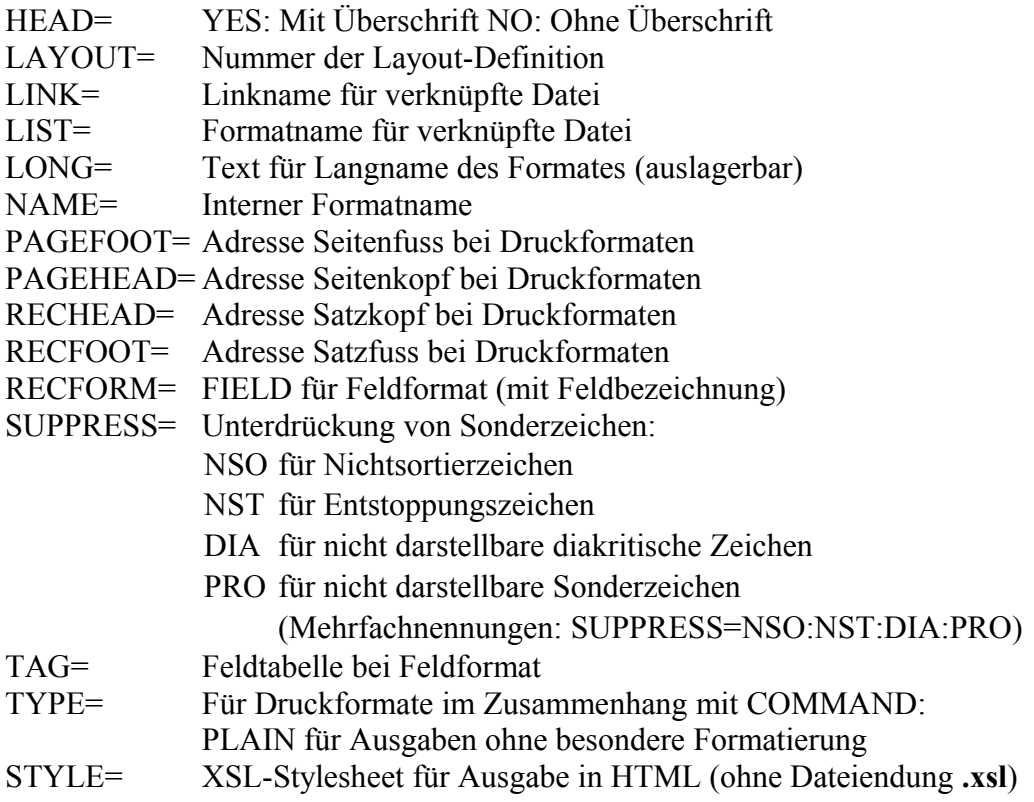

#### **Beispiele:**

Für Vollformat:

```
FORM=DISPLAY,FILE=TIT,NAME=001,RECFORM=FIELD,COLUMN=colfull,
  LONG=FULL, TAG=titfull
FORM=DISPLAY,FILE=TIT,NAME=003,COLUMN=cardform,
 LONG=ISBD,SUPPRESS=DIA:NST:PRO
```
Für Listenformat:

```
FORM=LIST, FILE=TIT, COLUMN=titlwww, NAME=WWW,
   SUPPRESS=DIA:NSO:NST:PRO
```
#### Für Druckformat:

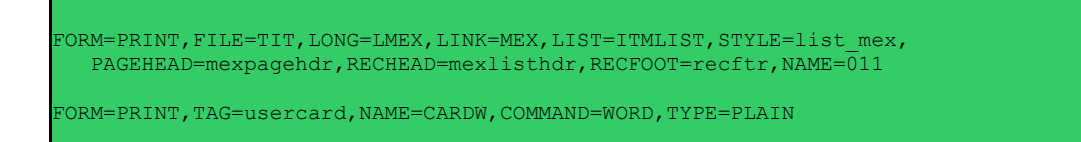

#### Für Sortierformat:

FORM=SORT, FILE=TIT, LONG=STITLE, TAG=tits2, NAME=002

Für Tabelle:

FORM=TABLE,COLUMN=pccol,NAME='ITEM-MATERIAL',TAG=material

# <span id="page-15-1"></span>**Definition Spalte**

**Syntax:**

COLUMN=number,HEAD=text,LAYOUT=number[;number], LAYOUTH=number, TAG=label, SOURCE=tag, WIDTH=count

#### **Erläuterung:**

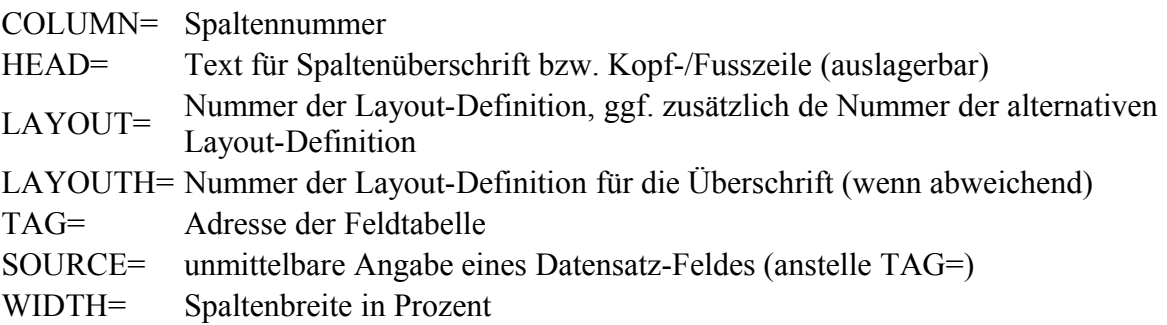

# **Beispiele:**

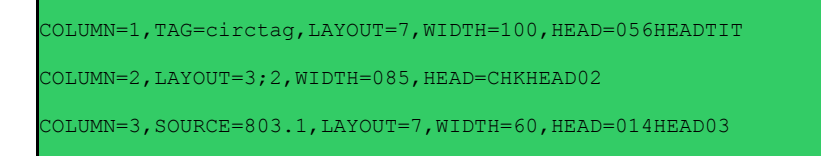

# <span id="page-15-0"></span>**Definition Aspekt**

Diese Definitionen befinden sich in **mabindex.ext** bzw. **marcindex.ext**.

## **Syntax:**

#### **Erläuterung:**

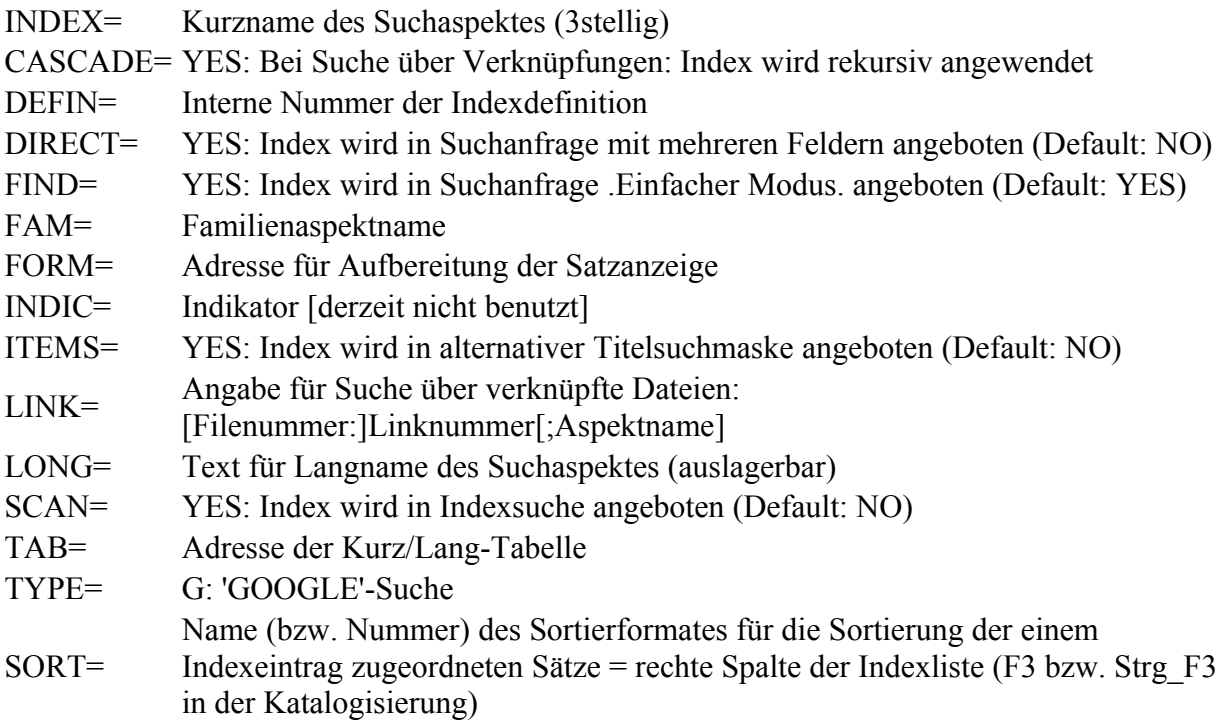

```
(titindex)
INDEX=ALL,TYPE=G,DIRECT=Y
INDEX=TIT,DEFIN=3,FAM=TSW,SCAN=Y,ITEMS=Y,FAM=ALL,DIRECT=Y
INDEX=TIP,DEFIN=42,SCAN=Y,DIRECT=Y
INDEX=IDN, SCAN=N, ITEMS=Y
INDEX=AUT,LINK=4,SCAN=Y,ITEMS=Y,FAM=ALL,DIRECT=Y
INDEX=AUL, LINK=4, FAM=ALL, FIND=N
INDEX=KOR,LINK=6,SCAN=Y,ITEMS=Y,FAM=ALL,DIRECT=Y
INDEX=KOP,LINK=6,FIND=N,SCAN=Y
INDEX=SWT,LINK=9,FAM=TSW,SCAN=Y,FAM=ALL,DIRECT=Y
INDEX=SWP,LINK=9,SCAN=Y,DIRECT=Y
INDEX=SWK,DEFIN=151,LINK=9;SWT
INDEX=NOT,LINK=8,SCAN=Y,ITEMS=Y,FAM=ALL,DIRECT=Y
INDEX=NOB,LINK=8,SCAN=Y
INDEX=TKR,LINK=10,SCAN=Y,FAM=ALL
INDEX=TSW,TYPE=F
INDEX=ISN,DEFIN=80,SCAN=Y,ITEMS=Y,DIRECT=Y
INDEX=BDE,LINK=1;TIT
...
(subindex)
INDEX=TTP,DEFIN=380,LONG=TTP013,SCAN=Y,FORM=sub650c,SORT=090
```
# <span id="page-17-0"></span>**Definition Anzeigefeld**

Die nachfolgend beschriebene Syntax gilt universell für Anzeige- und Druckaufbereitung von Datensatzfeldern.

# **Syntax:**

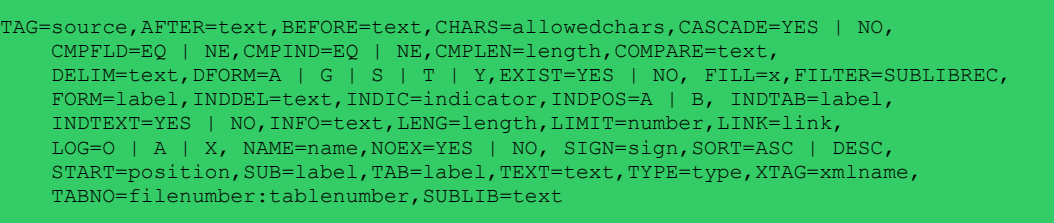

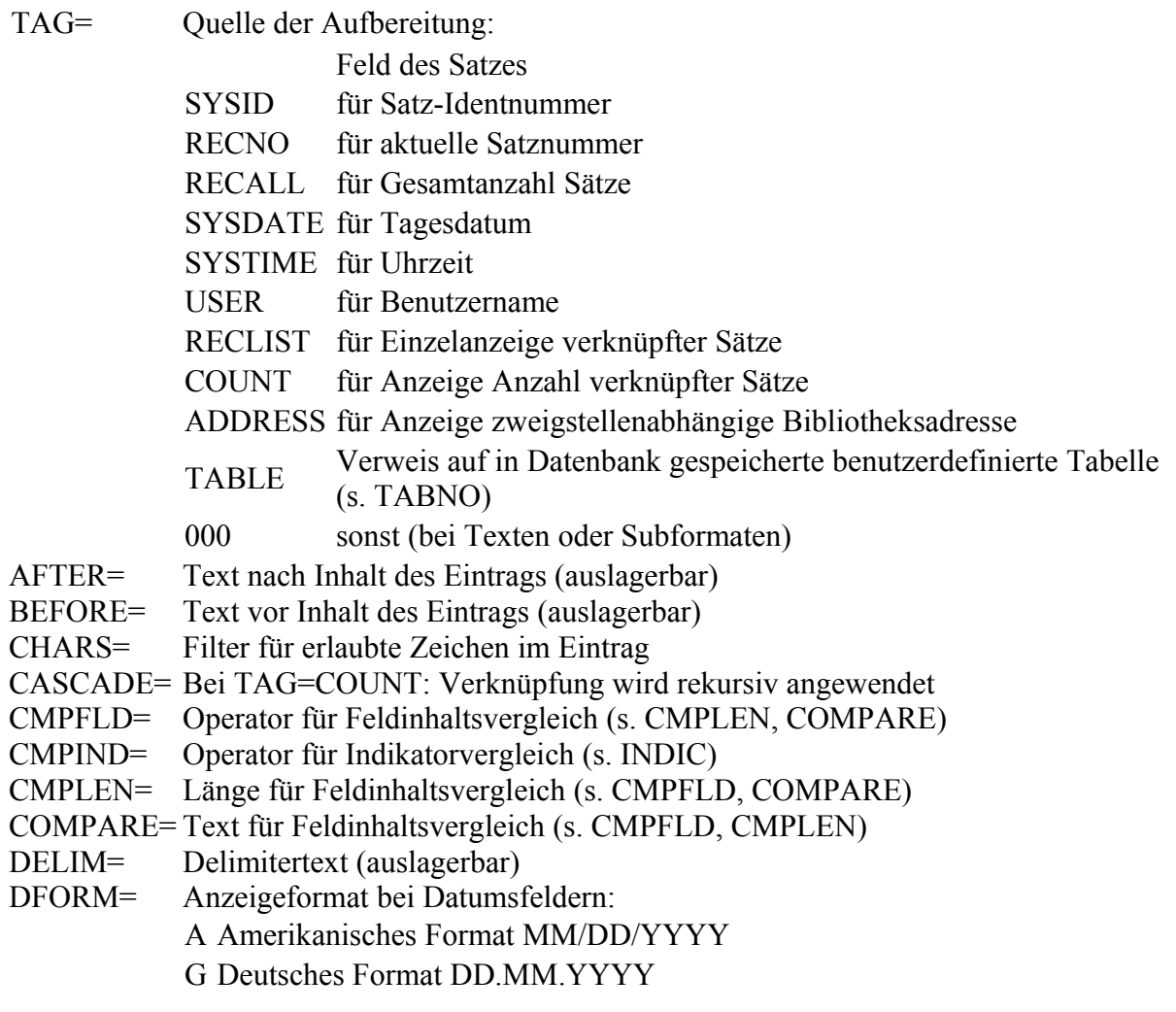

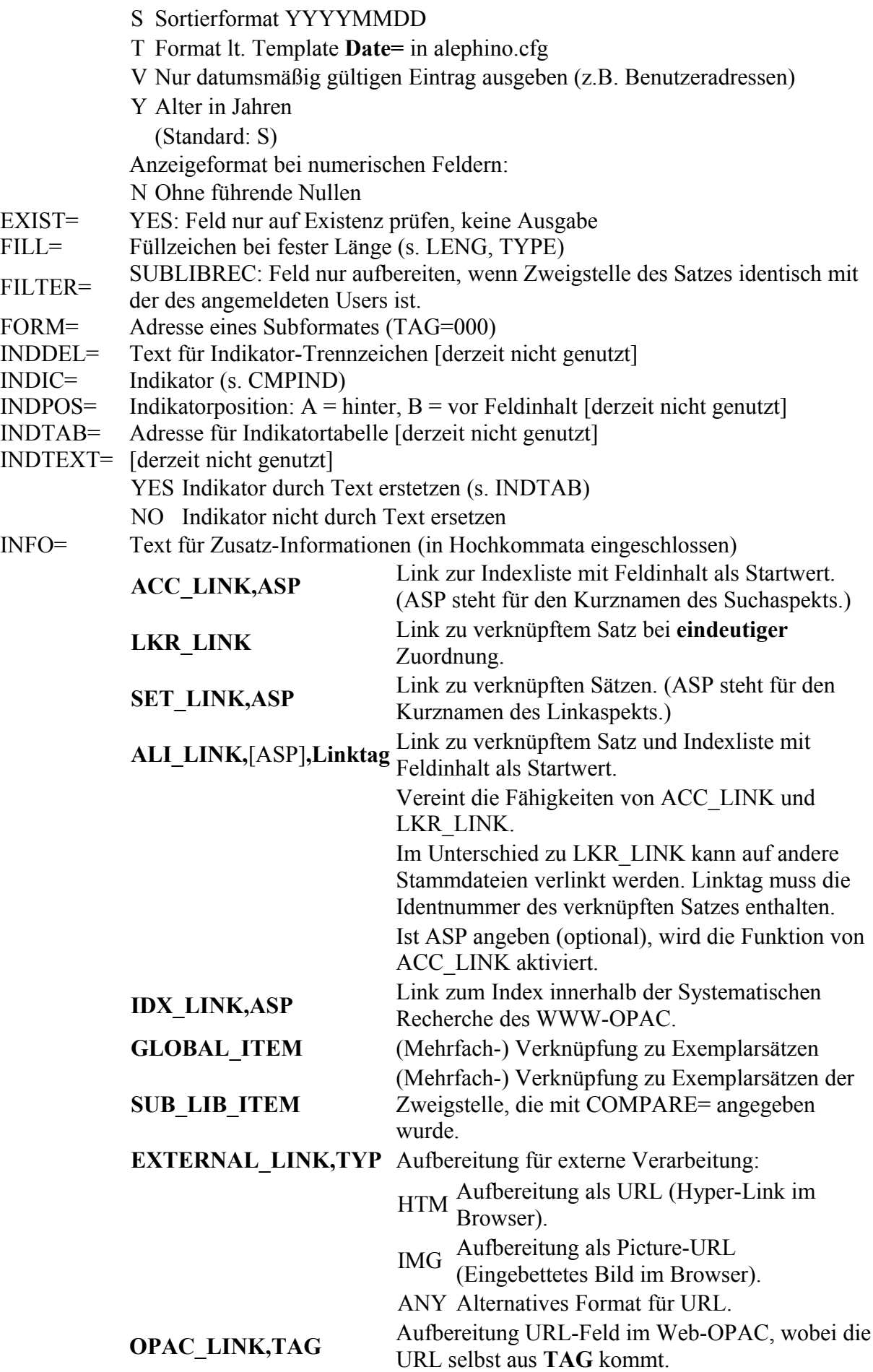

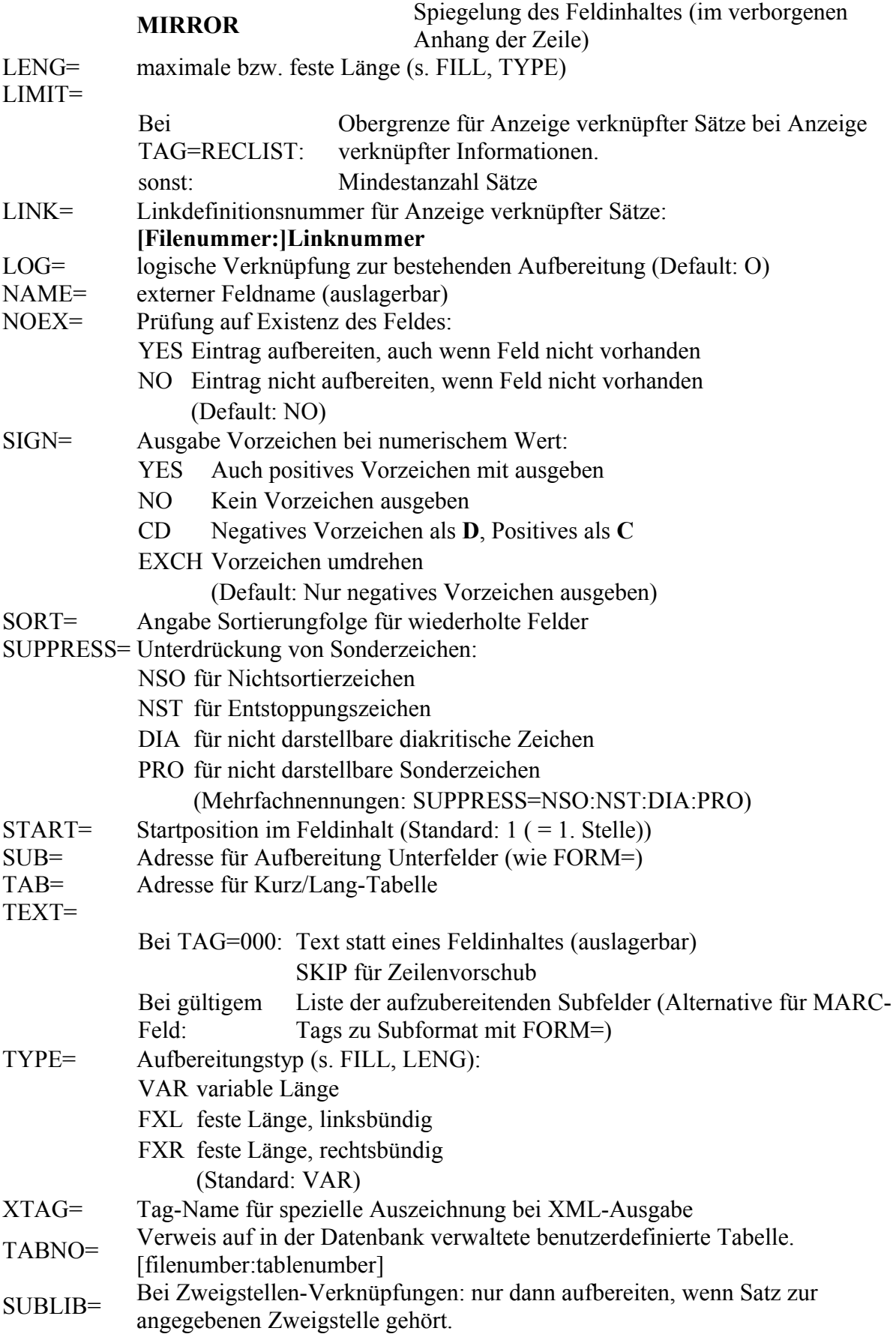

#### **Beispiele:**

```
TAG=SYSID, BEFORE='[IDN=', AFTER='] '
TAG=SYSDATE,DFORM=T,XTAG='subj_date'
TAG=000,NAME=011HDR,FORM=kopf
TAG=000,LINK=11:18,LOG=U
TAG=000,NAME=056IVP,LINK=60:2,FORM=ivptotal,DELIM=' / '
TAG=100/b,NAME=011100b,LINK=4,INFO='ALI_LINK,AUT,100$L',SUB=person
TAG=QUE.1,NAME=011590,LINK=3,INFO='ALI_LINK,TIP,QUE.1$L',SUB=590.1
TAG=GT0,NAME=011GT0,LINK=1,FORM=GT0,INFO='ALI_LINK,TIP,GT0$L'
TAG=418,NAME=011418,SUB=sub418,INFO='ACC_LINK,VLG'
TAG=000,NAME=011Band,LINK=1,INFO='SET_LINK,BDE'
TAG=200$L,INDIC=' ',CMPIND=EQ,LINK=6,AFTER=': ',LOG=X
TAG=655$u,NAME=011655$u,INFO='EXTERNAL_LINK,HTM',XTAG='httpref'
TAG=COV,NAME=011COV,INFO='EXTERNAL_LINK,IMG',XTAG='httpimage'
TAG=800,NAME=012800,TEXT='abcdefghjklmnopqrstuv4',INFO='ACC_LINK,SER'
(itemstatus)
TAG=TABLE, TABNO=8:4
```
# <span id="page-20-1"></span>**Definition Indikatortabelle**

[derzeit nicht genutzt]

#### **Syntax:**

INDIC=indicator,TEXT=text

#### **Erläuterung:**

INDIC= Indikator TEXT= Text für Indikator (auslagerbar)

# <span id="page-20-0"></span>**Definition Link-Aspekt**

Diese Definitionen befinden sich in **mablink.ext** bzw. **marclink.ext**.

#### **Syntax:**

```
LINK=name,DEFIN=link,DIRECT=F | B,FORM=label,LONG=name
```
LINK= Kurzname des Verknüpfungsaspektes DEFIN= [Interne Nummer der Linkdefinition:](#page-8-0) **[Filenummer:]Linknummer** DIRECT= Verknüpfungsrichtung: F Vorwärts B Rückwärts (Default: F) FORM= Adresse Satzaufbereitung für Feldformat FACET= Adresse Satzaufbereitung für Facetten LONG= Text für Langname des Linkaspektes (auslagerbar)

#### **Beispiele:**

```
LINK=TIT,DEFIN=1
LINK=SWT,DEFIN=9,FORM=schlagw
LINK=UEB,LONG=UEB015,DEFIN=2
LINK=MEX,DEFIN=20:1,DIRECT=B
```
# <span id="page-21-0"></span>**Definition Script**

**Syntax:**

SCRIPT=name, PATH=path

#### **Erläuterung:**

SCRIPT= Name des Scriptes PATH= Externer Dateiname

#### **Beispiel:**

(scripttab) SCRIPT=CHECK,PATH='../etc/marcscript.txt'

# <span id="page-22-1"></span>**Definition Lokalisieren**

Diese Definiton dient zur Aufbereitung eines Datensatzes als Suchanfrage zur Recherche in externen Datenbanken.

#### **Syntax:**

LOCATE=name, INDEX=name, SOURCE=label

#### **Erläuterung:**

LOCATE= Name der Zieldatei INDEX= Name des Zielaspektes SOURCE= Adresse der Feldtabelle

### **Beispiele:**

(titsfx) LOCATE=SFX,INDEX=title,SOURCE=sfxtit LOCATE=SFX,INDEX=isbn,SOURCE=sfxisbn \* (sfxtit)  $TAG=245$ \$a \* (sfxisbn) TAG=020\$a

# <span id="page-22-0"></span>**Definition Name**

#### **Syntax:**

NAMI=name, NAME=name

#### **Erläuterung:**

NAMI= Programminterner Name NAME= Generierungsname

# <span id="page-23-1"></span>**Definition Layout**

## **Syntax:**

AYOUT=number,ALPHA=alpha,ATTRIB=attribute,COLOR=color,FONT=font, OFFSET=number;number

#### **Erläuterung:**

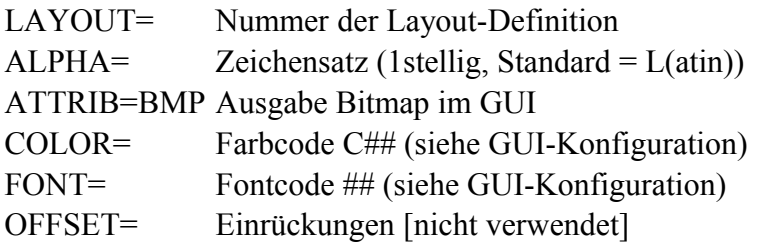

#### **Beispiel:**

```
\text{LAYOUT}=1, \text{FONT}=01, \text{COLOR}=001 * 14 pt, schwarz<br>\text{LAYOUT}=7, \text{FONT}=02, \text{COLOR}=002 * 12 pt, rot
LAYOUT=7, FONT=02, COLOR=C02 * 12 pt, rot
LAYOUT=10,FONT=01,COLOR=C01,ATTRIB=BMP
```
# <span id="page-23-0"></span>**Definition Statistikzähler**

Diese Definitionen befinden sich in **mabstat.ext** bzw. **marcstat.ext**.

#### **Syntax:**

```
COUNT=number,ACTION=action,FILE=number,INCREM=incr,KEY=label,
    NAME=name,PERIOD=period,SOURCE=number,SUBLIB=YES | NO,TAG=label
```
#### **Erläuterung:**

- COUNT= Nummer der Zählerdefinition
- ACTION= Aktion, bei der gezählt werden soll (in Verbindung mit SOURCE=)
- FILE= Nummer der Zählerdatei
- INCREM= Zähl-Operation; Default: +=1
- KEY= Zählerschlüssel
- NAME= Zählername (optional)
- PERIOD= Zeitraum für Kumulieren:
	- YEAR Kumulieren pro Jahr
	- MONTH Kumulieren pro Jahr/Monat
	- DAY Kumulieren pro Jahr/Monat/Tag
	- HOUR Kumulieren pro Jahr/Monat/Tag/Stunde
- SOURCE= Nummer der Datei, bei der gezählt werden soll (in Verbindung mit ACTION=)
- SUBLIB= YES: Kumulieren pro Zweigstelle
- TAG= Adresse für Aufbereitung Zählerkriterium

#### **Beispiele:**

COUNT=1,FILE=46,SOURCE=20,ACTION=NEW,KEY=MNS,TAG=cntmexsta,SUBLIB=YES, PERIOD=YEAR .<br>COUNT=16,FILE=46,SOURCE=26,ACTION=LOAN,KEY=VLS,TAG=cntvbusta,SUBLIB=YES, PERIOD=MONTH